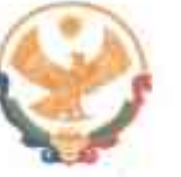

**РЕСПУБЛИКА ДАГЕСТАН** ГЛАВА МУНИЦИПАЛЬНОГО РАЙОНА<br>«КАРАБУДАХКЕНТСКИЙ РАЙОН»

**ПОСТАНОВЛЕНИЕ** №  $\frac{46}{36}$  Bu-686/23

Об утверждении карты коррупционных рисков, возникающих при осуществлении закупок и плана мер, направленных на минимизацию коррупционных рисков, возникающих при осуществлении закупок в администрации МР «Карабудахкентский район»

В целях выполнения работы, направленной на выявление и минимизацию коррупционных рисков при осуществлении закупок товаров, работ и услуг и плана мер, направленных Ha минимизацию коррупционных рисков, возникающих осуществлении при закупок администрации MP.  $\, {\bf B}$ «Карабудахкентский район», в соответствии с Федеральным законом от 5 апреля 2013 года № 44-ФЗ «О контрактной системе в сфере закупок товаров, работ и услуг для обеспечения государственных муниципальных  $\mathbf H$ **НУЖД»** администрация городского округа постановляет:

- 1. Утвердить карту коррупционных рисков, возникающих при осуществлении закупок в администрации MP «Карабудахкентский район». (Приложение №1)
- 2. Утвердить план мер, направленных на минимизацию коррупционных рисков, возникающих при осуществлении закупок в администрации МР «Карабудахкентский район» (Приложение №2)
- 3. Разместить настоящее постановление на официальном сайте в сети Интернет, в подразделе «Противодействие коррупции».
- 4. Контроль за исполнением настоящего постановления оставляю за собой.

## Глава

MP «Карабудахкентский район»

Рук. Аппарата Подготовил: Помошник главы

Нач.юр.отд.

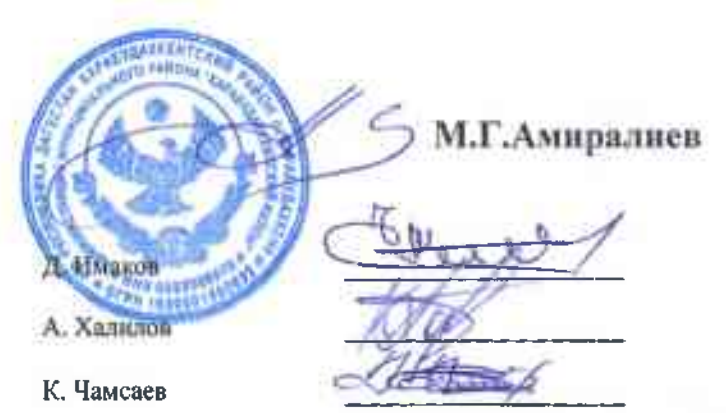

 $T = 11$ 

Приложение №1 К Постановлению администрации MP «Карабудахкентский район»<br>  $N_2$  or « $\lambda$ 7» 2023 г.<br>  $46 - 686 / \lambda$ 3

Карта коррупционных рисков, возникающих при осуществлении закупок в администрации МР «Карабудахкентский район».

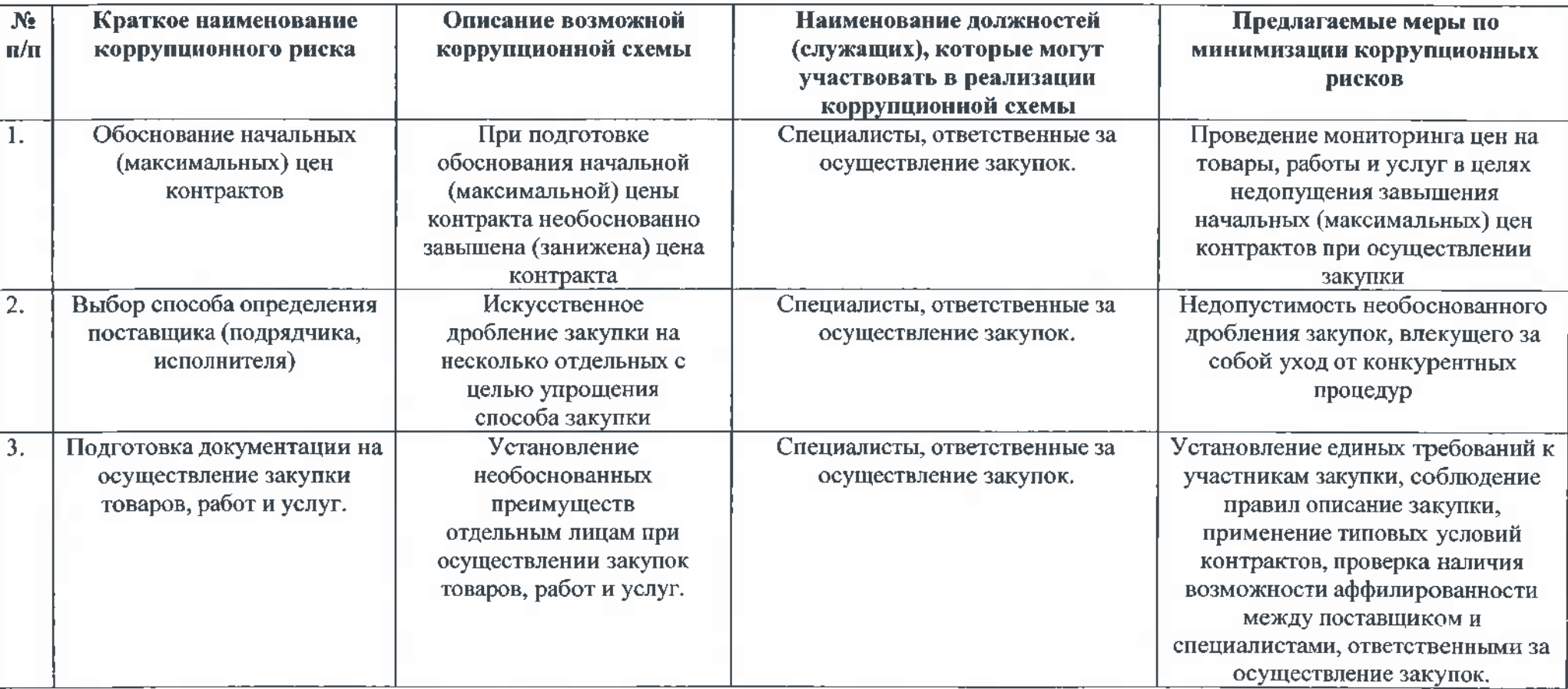

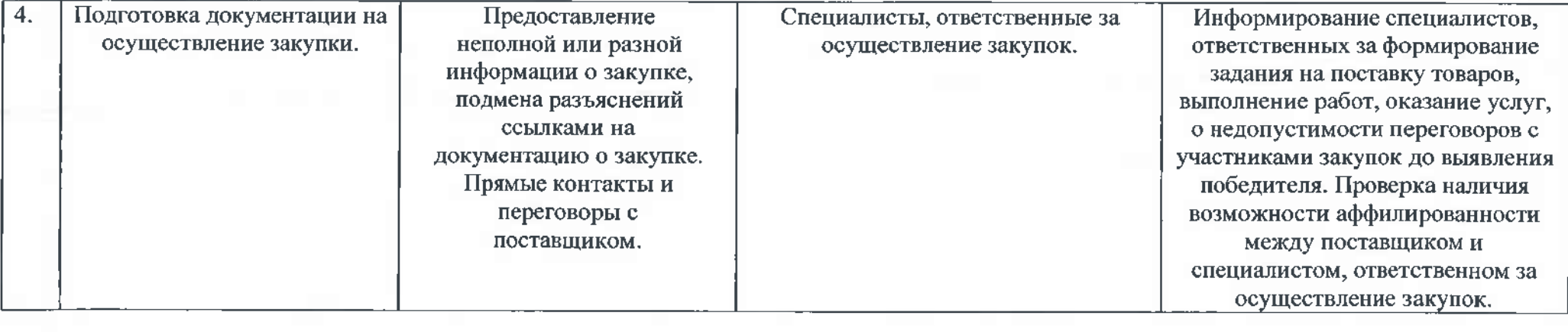

Приложение №2 к Постановлению администрации  $46 - 6x - 686/23$ 

План мер, направленных на минимизацию коррупционных рисков,

Возникающих при осуществлении закупок в администрации МР «Карабудахкентский район».

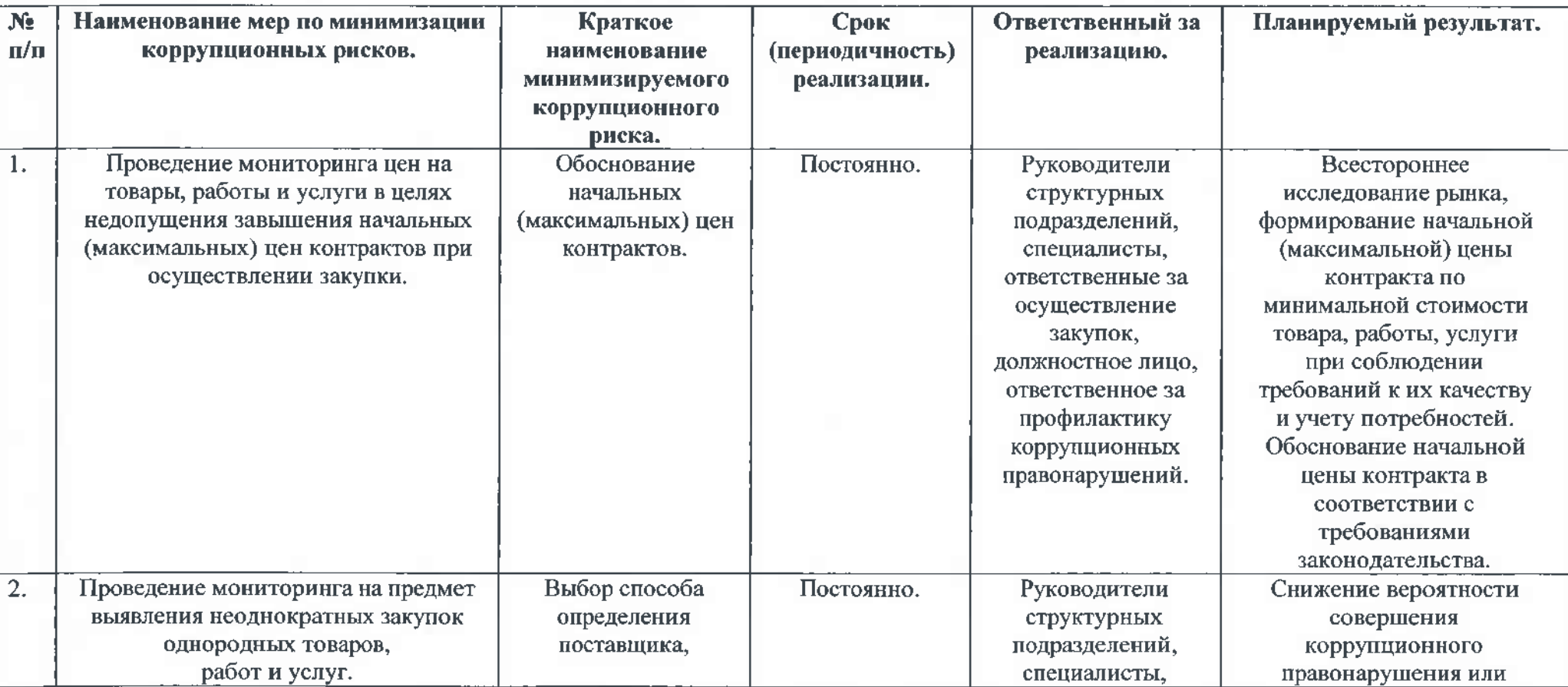

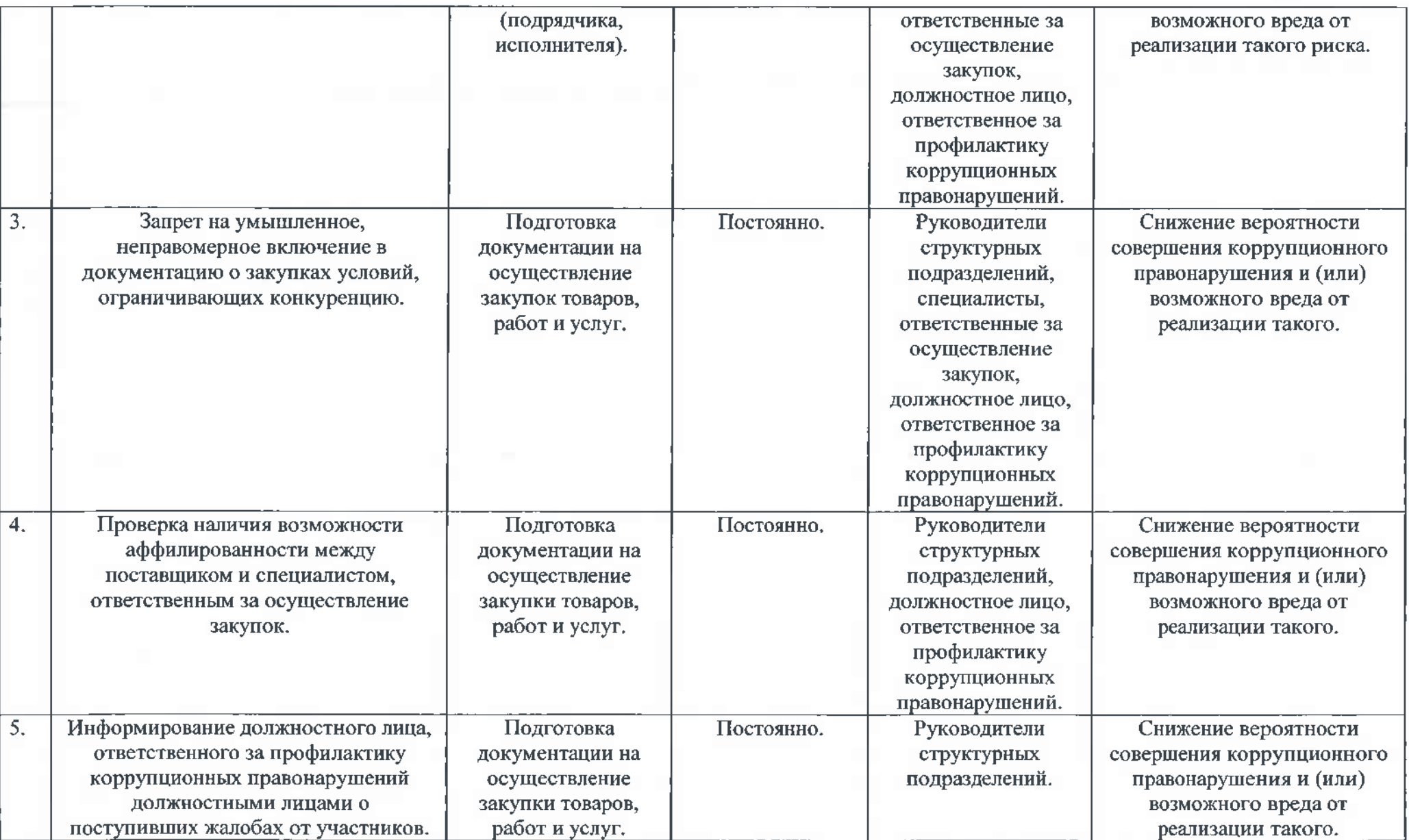

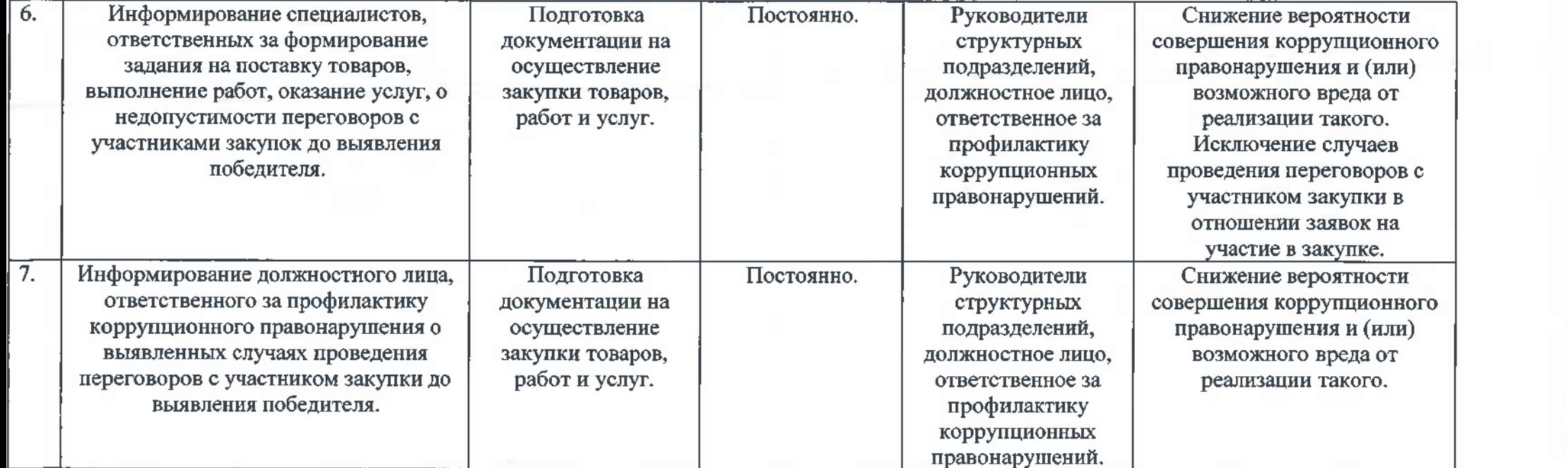